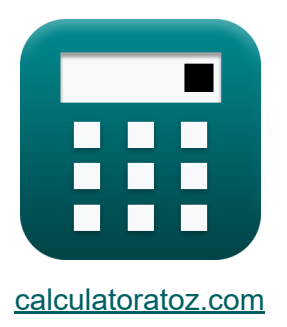

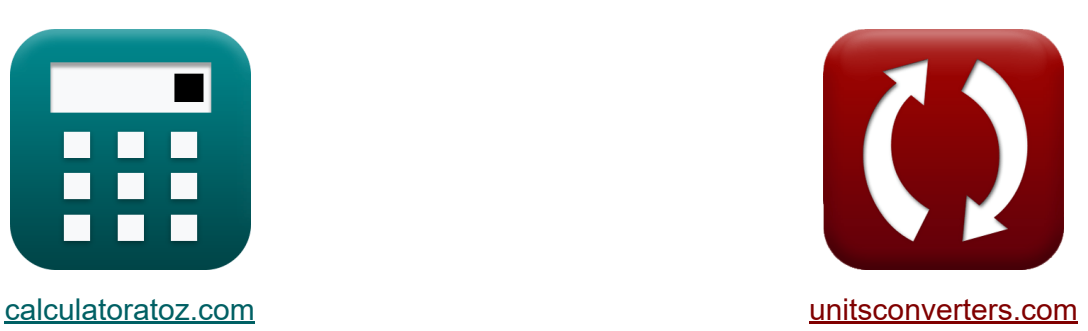

# **Características do amplificador Fórmulas**

[Calculadoras!](https://www.calculatoratoz.com/pt) Exemplos! [Conversões!](https://www.unitsconverters.com/pt)

Exemplos!

marca páginas **[calculatoratoz.com](https://www.calculatoratoz.com/pt)**, **[unitsconverters.com](https://www.unitsconverters.com/pt)**

Maior cobertura de calculadoras e crescente - **30.000+ calculadoras!** Calcular com uma unidade diferente para cada variável - **Conversão de unidade embutida!**

Coleção mais ampla de medidas e unidades - **250+ medições!**

Sinta-se à vontade para COMPARTILHAR este documento com seus amigos!

*[Por favor, deixe seu feedback aqui...](https://docs.google.com/forms/d/e/1FAIpQLSf4b4wDgl-KBPJGChMJCxFlqrHvFdmw4Z8WHDP7MoWEdk8QOw/viewform?usp=pp_url&entry.1491156970=Caracter%C3%ADsticas%20do%20amplificador%20F%C3%B3rmulas)*

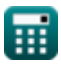

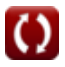

# **Lista de 21 Características do amplificador Fórmulas**

# **Características do amplificador**

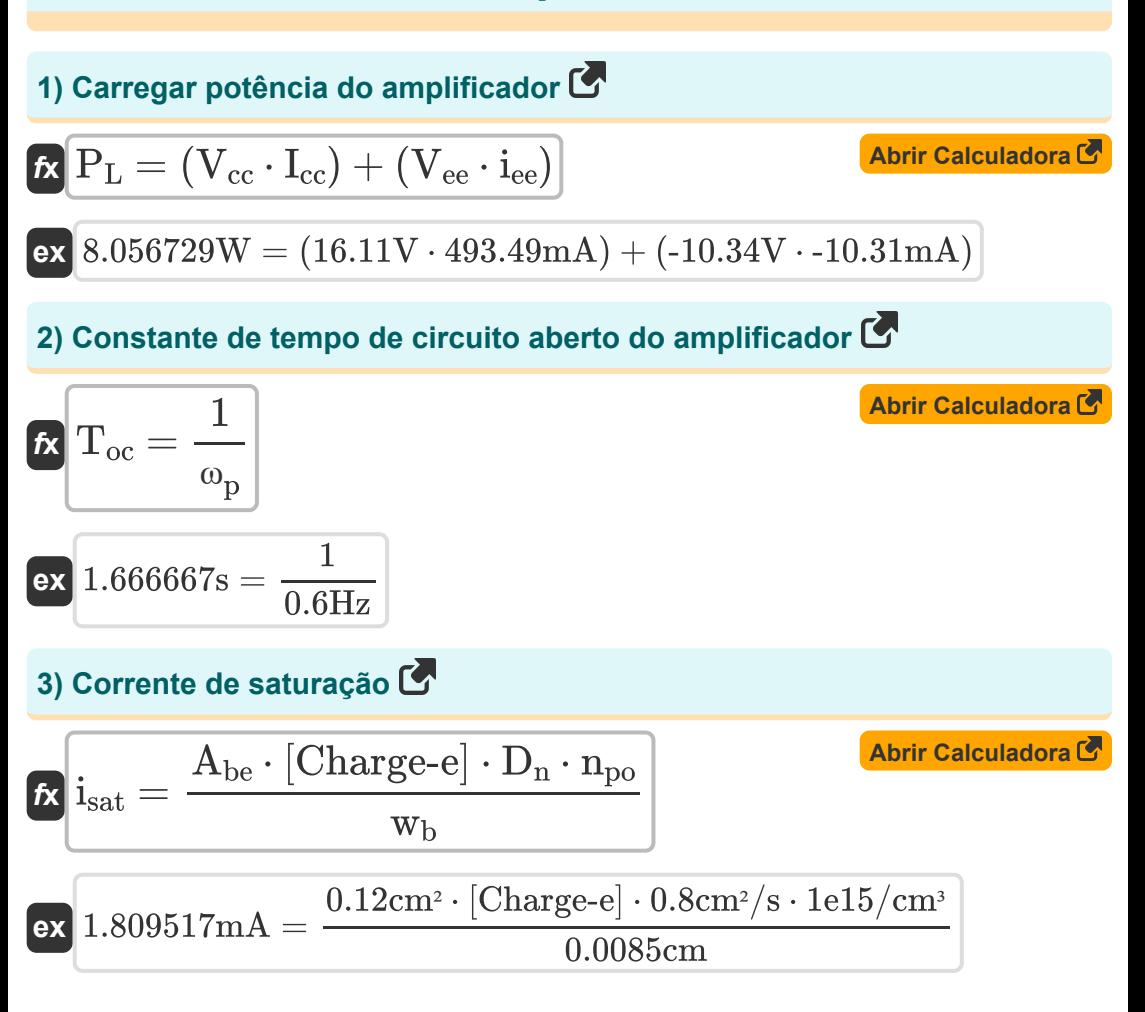

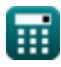

# **4) Eficiência de potência do amplificador**

$$
\mathcal{R} \frac{\%_{0\eta_{\rm p}} = 100 \cdot \left(\frac{P_{\rm L}}{P_{\rm in}}\right)}{\mathsf{ex} \left[88.33333 = 100 \cdot \left(\frac{7.95 \text{W}}{9 \text{W}}\right)\right]}
$$
\n5) Ganho atual do amplification em decibés (F)  
\n
$$
\mathcal{R} \left[A_{i(d)} = 20 \cdot (\log 10(A_{i}))\right]
$$
\n6) Ganho de corrente do amplification (F)  
\n
$$
\mathcal{R} \left[A_{i} = \frac{I_{o}}{i_{\text{in}}}\right]
$$
\n7) Ganho de Potência do Amplificador (F)  
\n
$$
\mathcal{R} \left[A_{\rm p} = \frac{3.23 \text{mA}}{2.74 \text{mA}}\right]
$$
\n7) Ganho de Potência do Amplificador (F)  
\n
$$
\mathcal{R} \left[A_{\rm p} = \frac{P_{\rm L}}{P_{\rm p}}\right]
$$
\nAbriri Calculadora (F)

$$
P_{\rm p} = \frac{P_{\rm in}}{P_{\rm in}}
$$
  
ex 
$$
0.883333 = \frac{7.95 \text{W}}{9 \text{W}}
$$

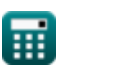

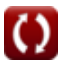

# **8) Ganho de tensão dada a resistência de carga**

$$
\begin{array}{|c|l|}\hline \textbf{G}_{\textbf{v}}=\alpha\cdot\left(\frac{\frac{1}{R_{\text{L}}}+\frac{1}{R_{\text{c}}}}{R_{\text{e}}}\right)\hline\\ \hline \textbf{ex} & 1.420243=0.99\cdot\left(\frac{\frac{1}{-\frac{1}{4.5kT}+\frac{1}{12.200kT}}}{2.292k\Omega}\right)\\ \hline \textbf{9) Ganho de tensão de saída dada a transconductância}\\ \hline \textbf{g} & A_{\textbf{v}}=-\left(\frac{R_{\text{L}}}{\frac{1}{g_{\text{m}}}+R_{\text{se}}}\right)\\ \hline \textbf{ex} & -0.367332=-\left(\frac{4.5k\Omega}{\frac{1}{2.045}+12.25k\Omega}\right)\\ \hline \textbf{10) Ganho de tensão do amplification}\\ \hline \textbf{G}_{\textbf{v}}=\frac{V_{\text{o}}}{V_{\text{in}}}\hline\\ \hline \textbf{ex} & 1.421108=\frac{13.6V}{9.57V}\\ \hline \end{array} \qquad \qquad \begin{array}{|c|c|}\hline \textbf{A}\text{brir Galculadora } \textbf{g} & \textbf{A}\text{brir Galculadora } \textbf{g} \\ \hline \end{array}
$$

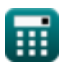

**ex**  $1.421108 =$ 

13.6V 9.57V

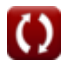

**11) Ganho Diferencial do Amplificador de Instrumentação** 

$$
\begin{array}{ll}\n\mathbf{A}_{\mathrm{d}} = \left(\frac{R_{4}}{R_{3}}\right) \cdot \left(1 + \frac{R_{2}}{R_{1}}\right) & \text{Abrir Calculadora } \mathbf{B} \\
\mathbf{ex} 1.133333 = \left(\frac{7k\Omega}{10.5k\Omega}\right) \cdot \left(1 + \frac{8.75k\Omega}{12.5k\Omega}\right) \\
\mathbf{12) } \text{Largura da junção base do amplification } \mathbf{C} \\
\mathbf{A}_{\mathrm{tot}} = \frac{A_{\mathrm{be}} \cdot \left[\text{Charge-e} \right] \cdot D_{\mathrm{n}} \cdot n_{\mathrm{po}}}{i_{\mathrm{sat}}} \\
\mathbf{ex} 0.008502 \text{cm} = \frac{0.12 \text{cm}^2 \cdot \left[\text{Charge-e} \right] \cdot 0.8 \text{cm}^2/\text{s} \cdot 1 \text{e}15/\text{cm}^3}{1.809 \text{mA}} \\
\mathbf{13) } \text{Resistência de carga em relação à transcondutância } \mathbf{C} \\
\mathbf{R}_{\mathrm{L}} = -\left(A_{\mathrm{v}} \cdot \left(\frac{1}{g_{\mathrm{m}}} + R_{\mathrm{se}}\right)\right) & \text{Abr. Calculadora } \mathbf{B} \\
\mathbf{ex} 4.312173k\Omega = -\left(-0.352 \cdot \left(\frac{1}{2.04 \text{S}} + 12.25k\Omega\right)\right) \\
\mathbf{A} \text{J} } \text{Tensão de entrada do amplification } \mathbf{C} \\
\mathbf{A}_{\mathrm{int}} = \left(\frac{R_{\mathrm{in}}}{R_{\mathrm{in}} + R_{\mathrm{si}}}\right) \cdot V_{\mathrm{si}} & \text{Abr. Calculadora } \mathbf{C} \\
\mathbf{A}_{\mathrm{int}} = \left(\frac{R_{\mathrm{in}}}{R_{\mathrm{in}} + R_{\mathrm{si}}}\right) \cdot V_{\mathrm{si}} & \text{Abr. Calculadora } \mathbf{C} \\
\mathbf{A}_{\mathrm{int}} = \left(\frac{R_{\mathrm{in}}}{R_{\mathrm{in}} + R_{\mathrm{si}}}\right) \cdot V_{\mathrm{si}} & \text{Abr. Calculadora } \mathbf{D} \\
\mathbf{A}_{
$$

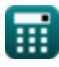

© [calculatoratoz.com](https://calculatoratoz.com/). A [softusvista inc.](https://softusvista.com/) venture!

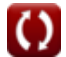

**15) Tensão de entrada na dissipação máxima de energia** 

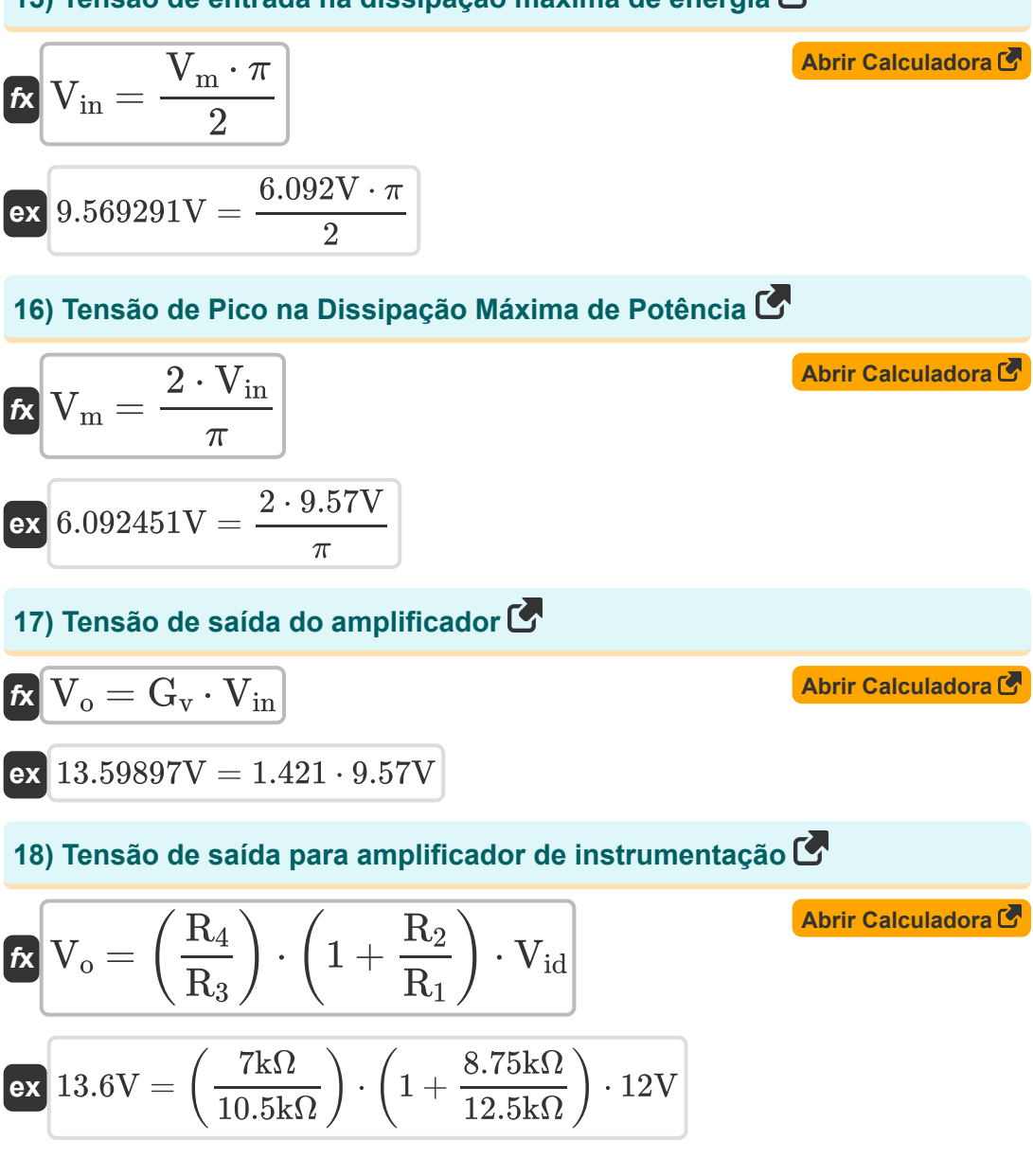

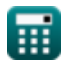

#### **19) Tensão de sinal do amplificador**

$$
\begin{aligned}[t] \textbf{K} & \boxed{V_{si}=V_{in}\cdot\left(\frac{R_{in}+R_{si}}{R_{in}}\right)}\\ \textbf{ex} & \boxed{9.997232V=9.57V\cdot\left(\frac{28k\Omega+1.25k\Omega}{28k\Omega}\right)} \end{aligned} \quad \text{Abrir Calculadora C28k\Omega}
$$

#### **20) Tensão diferencial no amplificador**

$$
\pmb{\kappa}\!\left(\!V_{\mathrm{id}}=\frac{V_{\mathrm{o}}}{\left(\frac{R_{4}}{R_{3}}\right)\cdot\left(1+\frac{R_{2}}{R_{1}}\right)}\right)
$$

$$
\textbf{ex}\text{ }12\text{V}=\frac{13.6\text{V}}{\left(\frac{7\text{k}\Omega}{10.5\text{k}\Omega}\right)\cdot\left(1+\frac{8.75\text{k}\Omega}{12.5\text{k}\Omega}\right)}
$$

#### **21) Transresistência de circuito aberto**

$$
\text{fx}\boxed{r_{oc}=\frac{V_o}{i_{in}}}
$$

$$
\boxed{\text{ex}}{4.963504\text{k}\Omega}=\frac{13.6\text{V}}{2.74\text{mA}}
$$

**[Abrir Calculadora](https://www.calculatoratoz.com/pt/differential-voltage-in-amplifier-calculator/Calc-4368)** 

**[Abrir Calculadora](https://www.calculatoratoz.com/pt/open-circuit-transresistance-calculator/Calc-4399)** 

扁

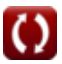

# **Variáveis Usadas**

- **%η<sup>p</sup>** Porcentagem de eficiência energética
- **Abe** Área Base do Emissor *(Praça centímetro)*
- **Ad** Ganho de modo diferencial
- **A<sup>i</sup>** Ganho atual
- **Ai(dB)** Ganho atual em decibéis *(Decibel)*
- **A<sup>p</sup>** Ganho de potência
- **A<sup>v</sup>** Ganho de tensão de saída
- **D<sup>n</sup>** Difusividade Eletrônica *(Centímetro quadrado por segundo)*
- **g<sup>m</sup>** Transcondutância *(Siemens)*
- **G<sup>v</sup>** Ganho de tensão
- **Icc** Corrente CC Positiva *(Miliamperes)*
- **iee** Corrente CC negativa *(Miliamperes)*
- **i in** Corrente de entrada *(Miliamperes)*
- **I<sup>o</sup>** Corrente de saída *(Miliamperes)*
- **isat** Corrente de saturação *(Miliamperes)*
- **npo** Concentração de Equilíbrio Térmico *(1 por centímetro cúbico)*
- **Pin** Potência de entrada *(Watt)*
- **P<sup>L</sup>** Carregar energia *(Watt)*
- **R<sup>1</sup>** Resistência 1 *(Quilohm)*
- **R<sup>2</sup>** Resistência 2 *(Quilohm)*

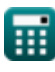

- **R<sup>3</sup>** Resistência 3 *(Quilohm)*
- **R<sup>4</sup>** Resistência 4 *(Quilohm)*
- **R<sup>c</sup>** Resistência do Colecionador *(Quilohm)*
- **R<sup>e</sup>** Resistência do emissor *(Quilohm)*
- **Rin** Resistência de entrada *(Quilohm)*
- **R<sup>L</sup>** Resistência de carga *(Quilohm)*
- **roc** Transresistência de Circuito Aberto *(Quilohm)*
- **Rse** Resistor em série *(Quilohm)*
- **Rsi** Resistência do sinal *(Quilohm)*
- **Toc** Constante de tempo de circuito aberto *(Segundo)*
- **Vcc** Tensão CC Positiva *(Volt)*
- **Vee** Tensão CC negativa *(Volt)*
- $V_{id}$  Sinal de entrada diferencial *(Volt)*
- **Vin** Tensão de entrada *(Volt)*
- **V<sup>m</sup>** Tensão de pico *(Volt)*
- **V<sup>o</sup>** Voltagem de saída *(Volt)*
- **Vsi** Tensão do sinal *(Volt)*
- **w<sup>b</sup>** Largura da Junção Base *(Centímetro)*
- **α** Ganho de corrente de base comum
- **ω<sup>p</sup>** Frequência do Pólo *(Hertz)*

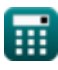

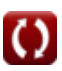

# **Constantes, Funções, Medidas usadas**

- Constante: **pi**, 3.14159265358979323846264338327950288 *Archimedes' constant*
- Constante: **[Charge-e]**, 1.60217662E-19 Coulomb *Charge of electron*
- Função: **log10**, log10(Number) *Common logarithm function (base 10)*
- Medição: **Comprimento** in Centímetro (cm) *Comprimento Conversão de unidades*
- Medição: **Tempo** in Segundo (s) *Tempo Conversão de unidades*
- Medição: **Corrente elétrica** in Miliamperes (mA) *Corrente elétrica Conversão de unidades*
- Medição: **Área** in Praça centímetro (cm²) *Área Conversão de unidades*
- Medição: **Poder** in Watt (W) *Poder Conversão de unidades*
- Medição: **Frequência** in Hertz (Hz) *Frequência Conversão de unidades*
- Medição: **Resistência Elétrica** in Quilohm (kΩ) *Resistência Elétrica Conversão de unidades*
- Medição: **Potencial elétrico** in Volt (V) *Potencial elétrico Conversão de unidades*
- Medição: **Som** in Decibel (dB) *Som Conversão de unidades*
- Medição: **Difusividade** in Centímetro quadrado por segundo (cm²/s) *Difusividade Conversão de unidades*

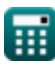

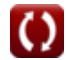

- **· Medição: Concentração de Portadores** in 1 por centímetro cúbico (1/cm<sup>3</sup>) *Concentração de Portadores Conversão de unidades*
- Medição: **Transcondutância** in Siemens (S) *Transcondutância Conversão de unidades*

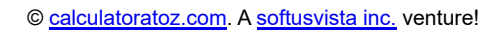

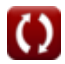

### **Verifique outras listas de fórmulas**

- **Características do amplificador Fórmulas**
- **Funções e rede do amplificador Fórmulas**
- **Amplificadores Diferenciais BJT Estágios de saída e Fórmulas**
- **Amplificadores de feedback Fórmulas**
- **Amplificadores de resposta de baixa frequência Fórmulas**
- **Amplificadores MOSFET Fórmulas**
- **Amplificadores operacionais Fórmulas**
- **amplificadores de potência Fórmulas**
- **Amplificadores de sinal e IC Fórmulas**

Sinta-se à vontade para COMPARTILHAR este documento com seus amigos!

#### **PDF Disponível em**

[English](https://www.calculatoratoz.com/PDF/Nodes/889/Amplifier-characteristics-Formulas_en.PDF) [Spanish](https://www.calculatoratoz.com/PDF/Nodes/889/Amplifier-characteristics-Formulas_es.PDF) [French](https://www.calculatoratoz.com/PDF/Nodes/889/Amplifier-characteristics-Formulas_fr.PDF) [German](https://www.calculatoratoz.com/PDF/Nodes/889/Amplifier-characteristics-Formulas_de.PDF) [Russian](https://www.calculatoratoz.com/PDF/Nodes/889/Amplifier-characteristics-Formulas_ru.PDF) [Italian](https://www.calculatoratoz.com/PDF/Nodes/889/Amplifier-characteristics-Formulas_it.PDF) [Portuguese](https://www.calculatoratoz.com/PDF/Nodes/889/Amplifier-characteristics-Formulas_pt.PDF) [Polish](https://www.calculatoratoz.com/PDF/Nodes/889/Amplifier-characteristics-Formulas_pl.PDF) [Dutch](https://www.calculatoratoz.com/PDF/Nodes/889/Amplifier-characteristics-Formulas_nl.PDF)

*12/17/2023 | 1:12:09 PM UTC [Por favor, deixe seu feedback aqui...](https://docs.google.com/forms/d/e/1FAIpQLSf4b4wDgl-KBPJGChMJCxFlqrHvFdmw4Z8WHDP7MoWEdk8QOw/viewform?usp=pp_url&entry.1491156970=Caracter%C3%ADsticas%20do%20amplificador%20F%C3%B3rmulas)*

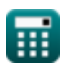